#### <span id="page-0-0"></span>PHP – PHP Hypertext Preprocessor

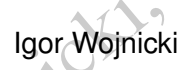

- PHP Hypertext Preproce Igor Wojnicki<br>Igor Wojnicki<br>Katedra Informatyki Stosowanej<br>Akademia Górniczo-Hutnicza w Krakowie Katedra Informatyki Stosowanej Akademia Górniczo-Hutnicza w Krakowie

重

メロトメ 倒 トメ ミトメ ミト

# Spis Treści I

#### **[PHP](#page-2-0)**

- **·** [Optymalizacja](#page-2-0)
- [Przesyłanie plików](#page-14-0)
- icja<br>
Pelików<br>a z Bazami Danych<br>
. [Współpraca z Bazami Danych](#page-23-0)

## <span id="page-2-0"></span>Spis Treści

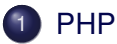

#### **•** [Optymalizacja](#page-2-0)

- [Przesyłanie plików](#page-14-0)  $\hfill \Box$
- ICIA PHIKÓW REAL **• [Współpraca z Bazami Danych](#page-23-0)**

重

メロトメ 倒 トメ ミトメ ミト

# **Debugging**

- <http://www.php-debugger.com/dbg/> Wymaga zainstalowania modułu dla serwera HTTP.
- w.php-debugger.com/dbg/<br>nstalowania modułu dla serwera H<br>w.xdebug.org/<br>powiedniej konfiguracji interpretera<br>ania na serwerze.<br>zesyłanie komunikatów do przegląc<br>w.firephp.org/<br>artości zmiennych:<br>dump () <http://www.xdebug.org/> Wymaga odpowiedniej konfiguracji interpretera PHP i instalacji oprogramowania na serwerze.
- FirePHP (przesyłanie komunikatów do przeglądarki) <http://www.firephp.org/>
- · Śledzenie wartości zmiennych:

var\_dump() print\_r()

 $\bullet$  lepiej  $var\_dump$ () – bardziej opisowe, pokazuje NULL, FALSE

K ロ ▶ K 御 ▶ K 君 ▶ K 君 ▶ ...

#### [PHP](#page-2-0) [Optymalizacja](#page-2-0)

#### var dump

```
$a=array(array(1,2),'x','yzq');
var_dump($a);
             I. Wojnicki, PHP
array(3) {
  [0] =>
  array(2) {
    [0] =>
    int(1)|1|=>int(2)}
  [1] =>
  string(1) "x"
  [2] =>
  string(3) "yzq"
}
                                     メロトメ 倒 トメ ミトメ ミト
```
重

[PHP](#page-2-0) [Optymalizacja](#page-2-0)

#### print\_r

```
T_{\text{tray}}<br>
T_{\text{tray}}<br>
T_{\text{tray}}<br>
T_{\text{tray}}<br>
T_{\text{tray}}$a=array(array(1,2),'x','yzq');
print_r($a);
Array
(
       [0] => Array
               (
                      [0] =>
                      |11 = \times 2)
       [1] => x
       [2] \Rightarrow yzq)
```
重

メロトメ 倒 トメ ミトメ ミト

#### [PHP](#page-2-0) [Optymalizacja](#page-2-0)

# Komunikaty błędów

```
I.Wojnicki, PHP
<?php
error reporting(E ALL);
mkdir('test');
@rmdir('test');
?>
```
- Kto jest właścicielem katalogu?
- @ powstrzymuje wyświetlanie komunikatów o błędach.  $\bullet$

4 0 8 4

# Optymalizacja Skryptów PHP I

- **•** FireBug
- Pomiar wydajności w PHP.

quiności w PHP.<br>
get\_microtime() {<br>
sec, \$sec) = explode(' ',<br>
((float) \$usec + (float)\$s<br>
(true) - wartość jako liczba rzecz<br>
0 1382259058 vs 1382259058 function get\_microtime() { list(\$usec, \$sec) = explode(' ', microtime()); return ((float) \$usec + (float)\$sec); }

 $\bullet$  microtime(true) - wartość jako liczba rzeczywista. 0.31258300 1382259058 vs. 1382259058.3126

# Optymalizacja Skryptów PHP II

Cytowanie – zamiana podwójnych cudzysłowów na apostrofy daje kilka procent zysku.

zamiana podwójnych cudzysłowów<br>
Izysku<br>
= "\$a \$b \$c"; //wolne<br>
sze o kilka procent:<br>
= \$a (1' . \$b . ' ' . \$  $$zmiennal = "§a $b $c";$ //wolne // szybsze o kilka procent:<br>mienna2 = \$a, \'' . \$b . ' ' . \$c;  $$zmienna2 = $a \quad \bullet$ 

# Optymalizacja Skryptów PHP III

- Wyświetlanie (generacja standardowego wyjścia)
- e (generacja standardowego wyjści<br>
Alecho przewaga nad wychodzeniem :<br>
iem ?> i ponownym wchodzeniem w t<br>
a.<br>
w vs. apostrof cytowanie zmiennej p<br>
e wydajności.<br>
() jest znacznie mniej wydajna, bogat<br>
vania napisów, uż Uzywaj echo – przewaga nad wychodzeniem z trybu PHP znacznikiem ?> i ponownym wchodzeniem w ten tryb jest niewielka.
	- cudzysłów vs. apostrof cytowanie zmiennej powoduje znaczne obniżenie wydajności.
	- $\bullet$  printf() jest znacznie mniej wydajna, bogate możliwości formatowania napisów, używaj tylko wtedy gdy jest to konieczne.

# Optymalizacja Skryptów PHP IV

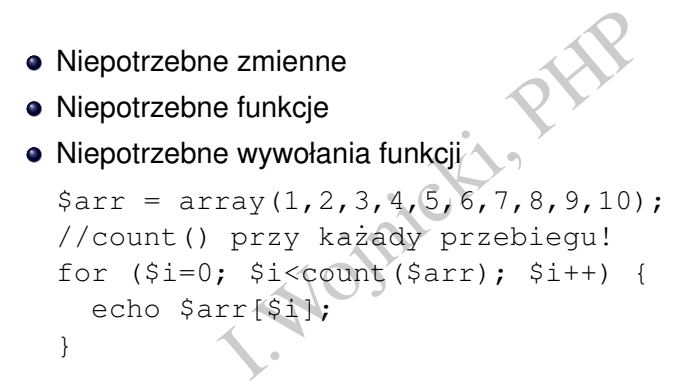

## Optymalizacja Skryptów PHP V

# Inie obiektowe (od PHP5.1.0 znacz Programowanie obiektowe (od PHP5.1.0 znacznie lepiej)

4 0 8 4

 $2Q$ 

# Optymalizacja Skryptów PHP VI

# **•** Operacje na plikach Wczytanie całego pliku do tablicy zabiera **dużo pamięci**.

\$plik = file('nazwa'); \$druga\_linia = \$plik[1];

#### Lepiej zrobić to tak:

```
plikach<br>ałego pliku do tablicy zabiera dużo<br>ile ('nazwa');<br>nia = $plik[1];<br>(to tak:<br>en ('plik', 'r');<br>); // 1-sza linia do kosza<br>nia = fgets($fd);<br>d);<br>iest kuszace:
$fd = fopen('plik', 'r');
fgets($fd); // 1-sza linia do kosza
$druga_linia = fgets($fd);
fclose($fd);
```
Takie coś też jest **kuszące**:

```
\deltadane = implode ('', file('plik'));
```
# Optymalizacja Skryptów PHP VII

QL – Let Others Do<br>vs. bardziej złożone zapytanie SQ<br>VI. – VI. PHPP – Zapytanie SQ<br>VI. – VI. PHPP – Zapytanie SQ Zapytania SQL – Let Others Do Pętla w pętli vs. bardziej złożone zapytanie SQL.

4 D F

### <span id="page-14-0"></span>Spis Treści

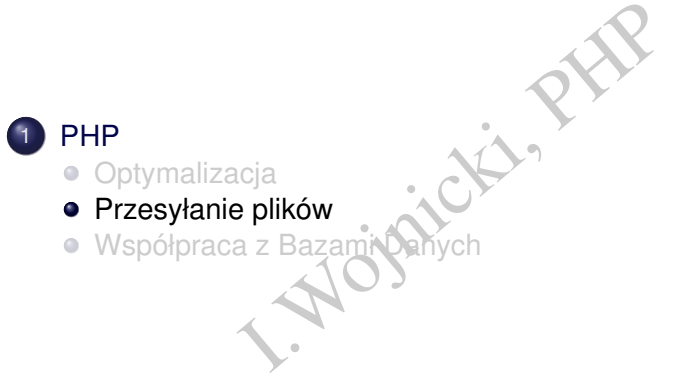

重

イロン イ母ン イヨン イヨン

# Przesyłanie plików, XHTML

```
<!DOCTYPE html PUBLIC "-//W3C//DTD XHTML 1.0 Strict//EN"
"http://www.w3.org/TR/xhtml1/DTD/xhtml1-strict.dtd">
                  I.Utp://www.w3.org/1999/xhtml<br>
Department="text/html;charset=UTF-8<br>
Lent="text/html;charset=UTF-8<br>
Department="text/html;charset=UTF-8<br>
Department="post"<br>
Department="plik_pier"<br>
Department:complik_pier"<br>
Department:compli
<html xmlns="http://www.w3.org/1999/xhtml">
  <head>
     <meta http-equiv="content-type"
             content="text/html;charset=UTF-8" />
  </head>
  <body>
     <form action="file.php" method="post"
             enctype="multipart/form-data">
        < p ><input type="file" name="plik_pierwszy" />
          <input type="file" name="plik_drugi" />
          <input type="submit" value="wy´slij" />
        \langle/p>
     </form>
  </body>
\langle/html>
                                                   イロメイ部 メイモメイモメー 毛
                                                                           2QPHP 16 / 33
```
# Obsługa przesyłanych plików, PHP

```
ntent-type: text/plain');<br>FILES);<br>ploaded_file(<br>LES['plik_pierwszy']['tmp_<br>va_pliku_po_przeslaniu'));<br>;<br>;<br>;<br>;
<?php
   header('Content-type: text/plain');
  var dump($ FILES);
   if (move_uploaded_file(
            $_FILES['plik_pierwszy']['tmp_name'],
            'nazwa_pliku_po_przeslaniu'))
      echo 'ok';
   else
      echo 'err';
?>
```
move\_uploaded\_file() dodatkowo sprawdza czy plik został przesłany przez HTTP POST.

#### Rezultat I

```
ISZY"]=><br>
"files.html"<br>
"text/html"<br>
"l=><br>"/tmp/php3sBkza"<br>
">
array(2) {
   ["plik_pierwszy"]=>
  array(5) {
     \lceil "name"] =>
     string(10) "files.html"
     ["type"]=>
     string(9) "text/html"
     ["tmp_name"] =>
     string(14) "/tmp/php3sBkza"
     ['"error"] =>
     int(0)["size"]=>int(570)
  }
```
∢ロト ∢母 ト ∢ ヨ ト ∢ ヨ ト

#### Rezultat II

```
The Communications of the Communications of the Communications of the Communications of the Communications of the Communications of the Communications of the Communications of the Communications of the Communications of th
    ["plik_drugi"]=>
    array(5) {
        \lceil "name"] =>
        string(25) "qr-wojnicki-agh-email.png"
        ["type"]=>
        string(9) "image/png"
        [ "tmp_name"]=>
        string(14) "/tmp/php4f9qRW"
        ["error"]=>
        int(0)["size"]=>
        int(353)
    }
ok
```
}

∢ロト ∢母 ト ∢ ヨ ト ∢ ヨ ト

#### Inne wartości w \$ FILES

```
va_pola']['name']<br>va_pola']['type']<br>va_pola']['size']<br>va_pola']['tmp_name']<br>va_pola']['error']<br>vi_pola']['error']<br>TLES przesyłane są zawsze nawe<br>plik (informacja o błędzie: http:/<br>atures.file-upload.errors.
$_FILES['nazwa_pola']['name']
$_FILES['nazwa_pola']['type']
$_FILES['nazwa_pola']['size']
$_FILES['nazwa_pola']['tmp_name']
$_FILES['nazwa_pola']['error']
```
Informacje w  $\varsigma$ \_FILES przesyłane są zawsze nawet, gdy nie jest przesłany żadny plik (informacja o błędzie: [http://www.php.net/](http://www.php.net/manual/en/features.file-upload.errors.php) [manual/en/features.file-upload.errors.php](http://www.php.net/manual/en/features.file-upload.errors.php)).

## Wiele plików na raz

```
<input type="file" name="myfiles[]" multiple="1">
```
Obsługa w PHP: rezultat działania print\_r(\$\_FILES):

```
Array(<br>
Array(<br>
The Contrast of Contrast<br>
I.P. (1998)<br>
I.P. (1998)<br>
I.P. (1998)<br>
Array(<br>
Propy(phpksTddffDX4)<br>
Array(
Array(
  [myfiles] => Array(
     [name] => Array(
       [0] => filel.png
       [1] => file2.txt )
     [type] => Array(
       [0] => image/png
       [1] => text/plain
     [tmp_name] => Array(
       [0] => /temp/phpffRdincgGtC
       [1] => /temp/phpwksTddffDX4 )
     [error] => Array(
       [0] => 0
       [1] => 0)
     [size] => Array(
       [0] => 263455
       [1] => 238 )))
   PHP 21/33
```
イロト イ部 トイヨ トイヨ トー

#### Pliki na serwerze

- aniu plików można je przenieść w olików serwera.<br>Zesłanego pliku, w zależności od k<br>I. skryptu,<br>I. interpretera.<br>Iny limit max wielkości przesyłaneg<br>Iny limit max czasu wykonywania s • Przy przesyłaniu plików można je przenieść w dowolna lokalizacie w systemie plików serwera.
- Właściciel przesłanego pliku, w zależności od konfiguracji:
	- właściciel skryptu,
	- właściciel interpretera.
- Konfigurowalny limit max wielkości przesyłanego pliku!
- Konfigurowalny limit max czasu wykonywania skryptu!

#### [PHP](#page-2-0) [Przesyłanie plików](#page-14-0)

# Code/Script Injection

Należy uniemożliwić:

- o przesyłanie plików w sposób umożliwiający trafienie do innego katalogu (użycie separatorów nazw katalogów w nazwie pliku)
	- basename()
- przesłanie kodu do uruchomienia (np. skryptu PHP)
- wić:<br>
olików w sposób umożliwiający traf<br>
ycie separatorów nazw katalogów<br>
ne ()<br>
odu do uruchomienia (np. skryptu l<br>
dnia lokalizacja docelowego katalogu,<br>
vania kodu (w przypadku PHP bez dos odpowiednia lokalizacja docelowego katalogu, bez możliwości wykonywania kodu (w przypadku PHP bez dostępu dla serwera WWW)

## <span id="page-23-0"></span>Spis Treści

#### [PHP](#page-2-0)

- **·** [Optymalizacja](#page-2-0)
- [Przesyłanie plików](#page-14-0)
- ICja<br>Polików<br>a z Bazami Danych<br>. [Współpraca z Bazami Danych](#page-23-0)

重

イロン イ母ン イヨン イヨン

# Systemy Baz Danych i Połączenia

Obsługiwane Systemy Baz Danych:

- **PostgreSQL**
- MySQL
- ODBC
- **•** Oracle
- SQLite
- mSQL (miniSQL)
- **· Microsoft SQL**
- Sybase
- Informix
- PRINT Baz Danych:<br>
I.SQL<br>
I.SQL<br>
State (persistent) vs. Tymczasowe (  $\bullet$  Połączenia Stałe (persistent) vs. Tymczasowe (temporary) – w zależności od RDBMS możliwy zysk wydajności.

# Połączenia z bazami danych

- BerkleyDB.
- Natywne (sterowniki/funkcje dla konkretnych baz danych),
- Prowniki/funkcje dla konkretnych ba<br>Akcyjny interfejs oparty o funkcje (r<br>j dystrybucji począwszy od PHP5.1<br>ale obiektowy.  $\bullet$  dbx — abstrakcyjny interfejs oparty o funkcje (nie jest częścią podstawowej dystrybucji począwszy od PHP5.1.0).
- PDO j.w. ale obiektowy.

# Połączenie z MySQL I

Przykład dla PHP5, w PHP7 zmieniły się nazwy funkcji na *mysqli* oraz kolejność argumentów.

```
entow.<br>
sql_connect('localhost', '<br>
db('Test',$con_id);<br>
CCT * FROM Pracownicy';<br>
sql_query($query,$con_id)<br>
rzymane wyniki w postaci<br>
border=1 align=center>\n"<br>
;<br>
;<br>
(td>\n";<br>
wisko</td>\n";
$con_id = mysql_connect('localhost', 'root');
mysql_select_db('Test',$con_id);
$query ='SELECT * FROM Pracownicy';
$result = mysql_query($query, $con_id);
#wygeneruj otrzymane wyniki w postaci tabeli
echo "<table border=1 align=center>\n";
echo "<tr>\n";
echo "<td>ID</td>\n";
echo "<td>Nazwisko</td>\n";
echo "<td>Imie</td>\n";
echo "<td>Data urodzenia</td>\n";
echo "<td>Stanowisko</td>\n";
```
イロメ イ部メイ ヨメイヨメー ヨ

# Połaczenie z MySQL II

```
Stkie rekordy<br>
V = mysql_fetch_row($resul<br>
:><td>%s</td><td>*ss</td><br>
d>%s</td><td>%s</td><br>
d>%s</td></tr>\n",<br>
yrow[1], $myrow[2],<br>
yrow[3], $myrow[4], $myrow<br>
ssult($result);<br>
scon_id);
#wypisz wszystkie rekordy
while ($myrow = mysql_fetch_row($result)){
   printf("<tr><td>%s</td><td>%s</td>
                 <td>%s</td><td>%s</td>
                <td>%s</td></tr>\n",
                 $myrow[1], $myrow[2],
                 $myrow[3], $myrow[4], $myrow[5]);
}
mysql_free_result($result);
mysql_close($con_id);
echo "</table>\n":
```
#### Przykład obsługi takiej samej bazy danych ODBC I

```
Verton Controller (1981),<br>
"tpassword");<br>
DC_exec($con_id, $query);<br>
DC_exec($con_id, $query);<br>
Irzymane wyniki w postaci<br>
border=1 align=center>\n"<br>
";<br>
Xisko</td>\n";<br>
Eqsisko</td>\n";<br>
Rig</td>\n";
$con_id = odbc_connect("Test", "tlogin",
                                  "tpassword");
$query = 'SELECT * FROM Pracownicy';
$result = odbc_exec($con_id, $query);
#wygeneruj otrzymane wyniki w postaci tabeli
echo "<table border=1 align=center>\n";
echo "<tr>\n";
echo "<td>ID</td>\n";
echo "<td>Nazwisko</td>\n";
echo "<td>Imie</td>\n";
echo "<td>Data urodzenia</td>\n";
echo "<td>Stanowisko</td>\n";
#wypisz wszystkie rekordy
while (odbc fetch row($result)) {
```
イロメ イ部メイ ヨメイヨメー ヨ

#### Przykład obsługi takiej samej bazy danych ODBC II

```
?><ta>*s</ta><ta>*s</ta><br>l>%s</td><td>%s</ta><br>l>%s</td></tr>\n",<br>oc_result($result, 'ID'),<br>oc_result($result, 'ID'),<br>oc_result($result, 'Imie')<br>oc_result($result, 'Imie')<br>oc_result($result, 'Stanow<br>sult($query);<br>con_id);
   printf("<tr><td>%s</td><td>%s</td>
                 <td>%s</td><td>%s</td><
                 <td>%s</td></tr>\n",
                 odbc_result($result, 'ID'),
                 odbc_result($result, 2),
                 odbc_result($result, 'Imie'),
                 odbc_result($result, 4),
                 odbc_result($result, 'Stanowisko'));
}
odbc free result($query);
odbc_close($con_id);
echo "</table>\n":
```
#### Połączenie z PostgreSQL I

```
Princy:<br>
Sonnect ("host=localhost potential)<br>
I. ?><br>
Przy połączeniu z bazą postodata<br>
Sonnect (Allo Connection)<br>
Sonnect (Solo Connection)<br>
Przy (Solo Connection)
<?php
$database="verlag";
$db_conn=pg_connect("host=localhost port=5432
      dbname=$database user=me password=blah");
if (!$db_conn): ?>
    <H1>Błąd przy połączeniu z bazą postgres
    <?php echo $database ?></H1> <?php
    exit;
endif;
$qu = pg_query ($db_conn,
         "SELECT * FROM verlag ORDER BY autor");
$row = 0:
```
∢ ロ ▶ ∢ 御 ▶ ∢ 后 ▶ ∢ 后 ▶ │ 后

#### Połaczenie z PostgreSQL II

```
= pg_fetch_object ($qu, $<br>
a->autor." (";<br>
a->jahr ."): ";<br>
a->titel."<BR\";<br>
($qu)<br>
Lt ($qu)
while ($data = pg_fetch_object ($qu, $row)) {
    echo $data->autor." (";
    echo $data->jahr ."):
    echo $data->titel."<BR>"
    $row++;
}
pg_free_result ($qu);
pg_close ($db_conn);
```
4 0 8 4

つくい

# <span id="page-32-0"></span>SQL Injection

- $\bullet$  Kuszące jest przesyłanie (częsci/całości) kodu SQL do wykonania jako wartości atrybutów za pomoca HTTP GET/POST
	- np. frament dot. sposobu sortowania danych,
	- całość zapytania bezpośrednio budowana na podstawie wartości w formularzu.
- Potencjalnie może to być wykorzystane do uruchamiania dowolnych zapytań na bazie danych.
- I przesyłanie (częsci/całości) kodu<br>i atrybutów za pomocą HTTP GET<br>ent dot. sposobu sortowania danych,<br>apytania bezpośrednio budowana na p<br>zu.<br>może to być wykorzystane do uruc<br>apytań na bazie danych.<br>fikować wszystkie dane • Należy *weryfikować wszystkie dane*, które mają być użyte w zapytaniach.